# Coderingen per project

**Hier vind je de complete Python-codering voor elk project in dit boek, behalve voor de hacks en tweaks. Werken je projecten niet goed, controleer je scripts dan zorgvuldig aan de hand van de coderingen hieronder.** 

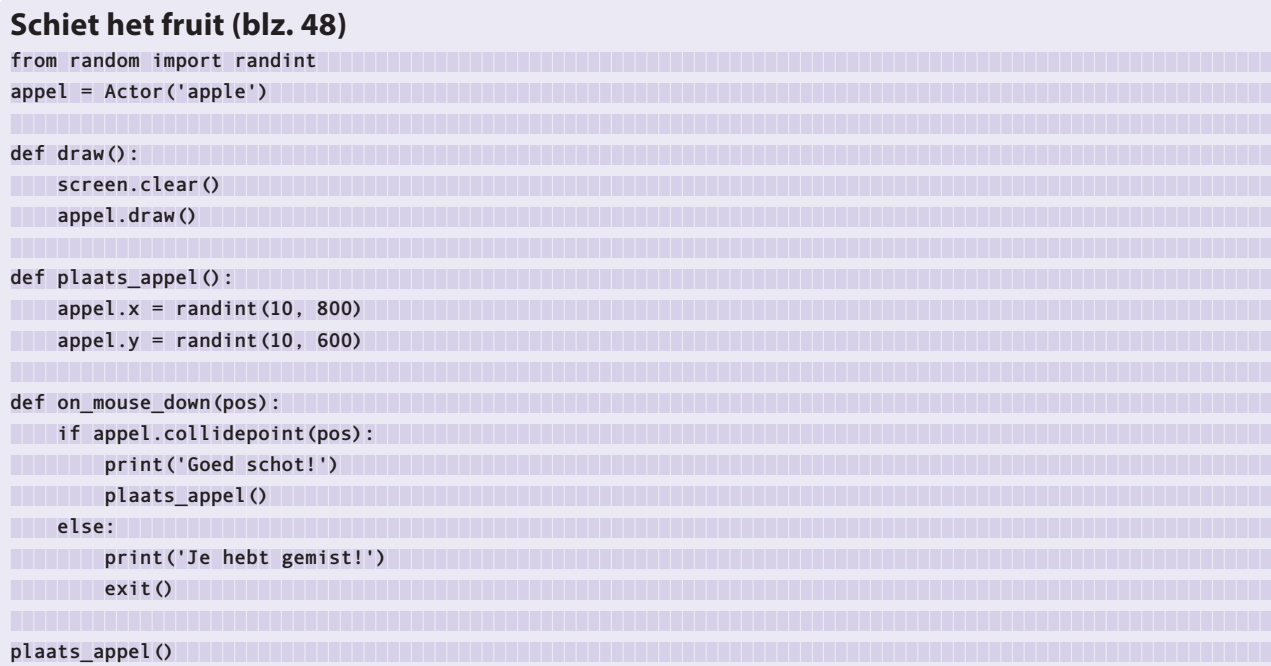

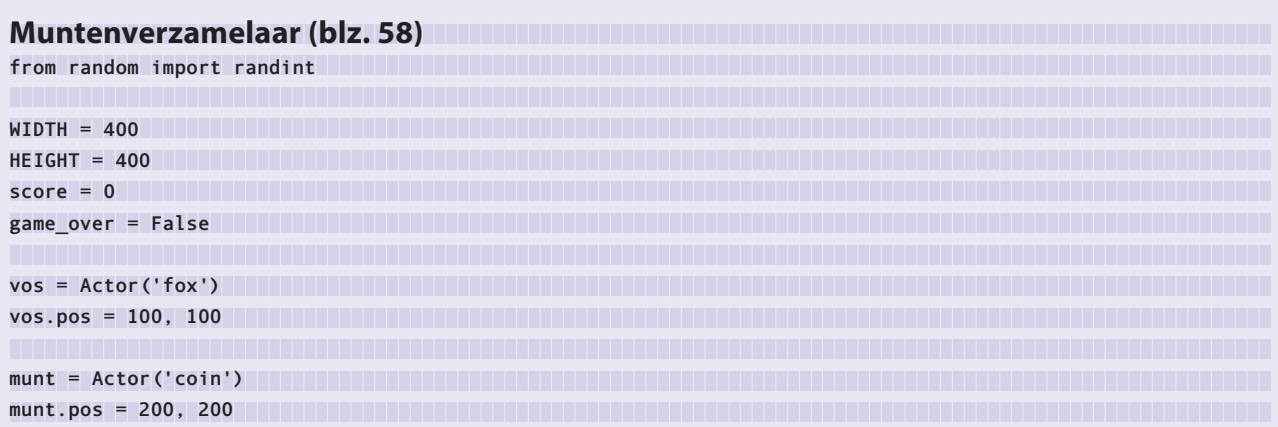

```
def draw():
 screen.fill('green')
 vos.draw()
 munt.draw()
 screen.draw.text('Score: ' + str(score), color='black', topleft=(10, 10))
 if game_over:
 screen.fill('pink')
 screen.draw.text('Eindscore: ' + str(score), topleft=(10, 10), fontsize=60)
def plaats_munt():
 munt.x = randint(20, (WIDTH - 20))
 munt.y = randint(20, (HEIGHT - 20))
def tijd_om():
global game_over but all the contract of the contract of the contract of the contract of the contract of the contract of the contract of the contract of the contract of the contract of the contract of the contract of th
 game_over = True
def update():
 global score
 if keyboard.left:
 vos.x = vos.x - 2
 elif keyboard.right:
\mathsf{vos}.\mathsf{x} = \mathsf{vos}.\mathsf{x} + 2 elif keyboard.up:
\mathsf{vos}.\mathsf{y} = \mathsf{vos}.\mathsf{y} - 2 elif keyboard.down:
 vos.y = vos.y + 2
 munt_verzameld = vos.colliderect(munt)
 if munt_verzameld:
 score = score + 10
 plaats_munt()
clock.schedule(tijd_om, 7.0)
plaats_munt()
```
### **Volg de getallen (blz. 68)**

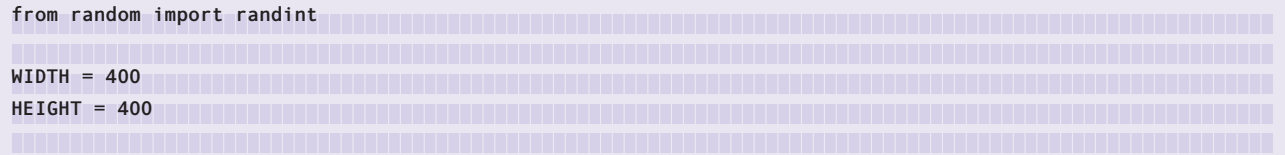

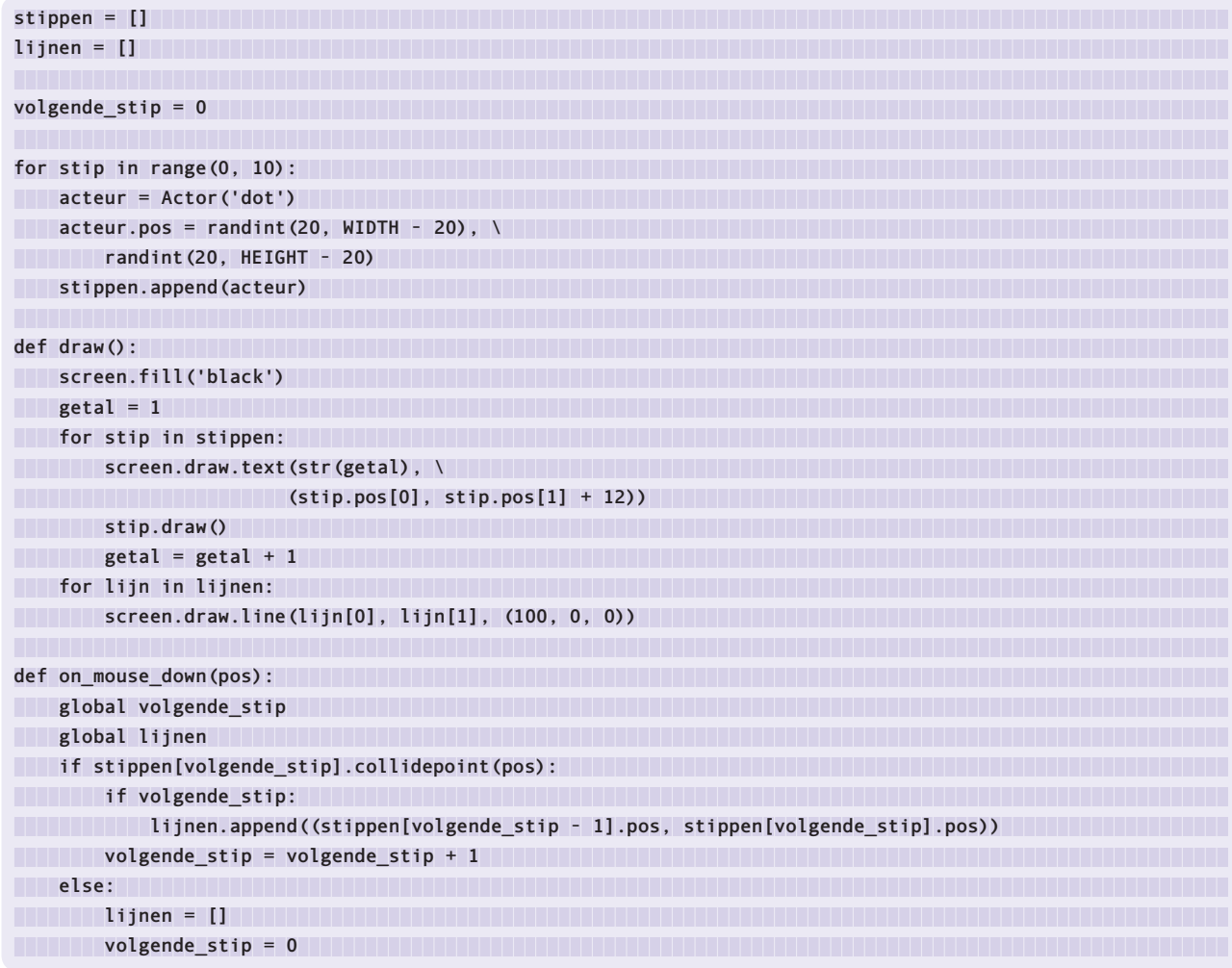

### **Rood alarm (blz. 80)**

**import random FONT\_KLEUR = (255, 255, 255) WIDTH = 800 HEIGHT = 600 MIDDEN\_X = WIDTH / 2** MIDDEN\_Y = HEIGHT / 2 **MIDDEN = (MIDDEN\_X, MIDDEN\_Y) LAATSTE\_LEVEL = 6** START\_SNELHEID = 10 **KLEUREN = ['green', 'blue']**

```
game_over = False
game_voltooid = False
huidig_level = 1
sterren = []
animaties = []
def draw():
 global sterren, huidig_level, game_over, game_voltooid
 screen.clear()
 screen.blit('space', (0, 0))
 if game_over:
 toon_boodschap('GAME OVER!', 'Probeer nogmaals.')
 elif game_voltooid:
 toon_boodschap('JE HEBT GEWONNEN!', 'GOED GEDAAN.')
 else:
 for ster in sterren:
Example 2018 Ster.draw() Ster.draw() Ster.draw() ster.draw() ster.draw() ster.draw() ster.draw() ster.draw() ster.draw() ster.draw() ster.draw() ster.draw() ster.draw() ster.draw() ster.draw(
def update():
 global sterren
\text{if } len(\text{sterren}) == 0:Example 20 Sterren = maak_nieuwe_sterren(huidig_level) with a sterren (huidig_level)
def maak_nieuwe_sterren(aantal_extra_sterren):
 kleuren_te_maken = krijg_kleuren_te_maken(aantal_extra_sterren)
 nieuwe_sterren = maak_sterren(kleuren_te_maken)
 layout_sterren(nieuwe_sterren)
 animeer_sterren(nieuwe_sterren)
return nieuwe sterren
def krijg_kleuren_te_maken(aantal_extra_sterren):
 kleuren_te_maken = ['red']
 for i in range(0, aantal_extra_sterren):
 random_kleur = random.choice(KLEUREN)
kleuren te maken.append(random kleur)<br>
Example 2016
return kleuren te maken
def maak_sterren(kleuren_te_maken):
 nieuwe_sterren = []
for kleur in kleuren te maken:  <b><i>for kleurence maken: n
 ster = Actor(kleur + '-star')
nieuwe sterren.append(ster) nieuwe sterren.append(ster)
return nieuwe sterren
def layout sterren(sterren layout): www.assetterren.com/man/sterren/sterren-
 aantal_openingen = len(sterren_layout) + 1
 opening_grootte = WIDTH / aantal_openingen
```

```
 random.shuffle(sterren_layout)
 for index, ster in enumerate(sterren_layout):
nieuw x pos = (index + 1) * opening_grootte
example 2 ster.x = nieuw_x_pos definition in the contract of the contract of the contract of the contract of the contract of the contract of the contract of the contract of the contract of the contract of the contract o
def animeer sterren(sterren te animeren):
for ster in sterren_te_animeren: n
 duur = START_SNELHEID - huidig_level
 ster.anchor = ('center', 'bottom')
 animatie = animate(ster, duration=duur, on_finished=handle_game_over, y=HEIGHT)
 animaties.append(animatie)
def handle_game_over():
 global game_over
 game_over = True
def on mouse down(pos): with a set of our contract on the contract of our contract on the contract of our contract on the contract of the contract of the contract of the contract of the contract of the contract of the con
 global sterren, huidig_level
 for ster in sterren:
 if ster.collidepoint(pos):
 if 'red' in ster.image:
 red_ster_klik()
 else:
handle_game_over() handle \alpha handle \alpha handle \alpha handle \alpha handle \alpha handle \alpha handle \alpha handle \alpha handle \alpha handle \alpha handle \alpha handle \alpha handle \alpha handle \alpha ha
def red_ster_klik():
 global huidig_level, sterren, animaties, game_voltooid
 stop_animaties(animaties)
 if huidig_level == LAATSTE_LEVEL:
 game_voltooid = True
 else:
 huidig_level = huidig_level + 1
 sterren = []
 animaties = []
def stop_animaties(animaties_stoppen):
 for animatie in animaties_stoppen:
 if animatie.running:
 animatie.stop()
def toon_boodschap(titeltekst, subtiteltekst):
 screen.draw.text(titeltekst, fontsize=60, center=MIDDEN, color=FONT_KLEUR)
 screen.draw.text(subtiteltekst,
 fontsize=30,
 center=(MIDDEN_X, MIDDEN_Y + 30),
 color=FONT_KLEUR)
```
## **Grote quiz (blz. 98) WIDTH = 1280 HEIGHT = 720 hoofd\_vak = Rect(0, 0, 820, 240) timer\_vak = Rect(0, 0, 240, 240) antwoord\_vak1 = Rect(0, 0, 495, 165) antwoord\_vak2 = Rect(0, 0, 495, 165) antwoord\_vak3 = Rect(0, 0, 495, 165) antwoord\_vak4 = Rect(0, 0, 495, 165) hoofd\_vak.move\_ip(50, 40) timer\_vak.move\_ip(990, 40) antwoord\_vak1.move\_ip(50, 358) antwoord\_vak2.move\_ip(735, 358) antwoord\_vak3.move\_ip(50, 538) antwoord\_vak4.move\_ip(735, 538) antwoord\_vakken = [antwoord\_vak1, antwoord\_vak2, antwoord\_vak3, antwoord\_vak4] score = 0 tijd\_over = 10** v1 = [**'Wat is de hoofdstad van Frankrijk?'**, **'Londen', 'Parijs', 'Berlijn', 'Tokyo', 2**] v**2 = ['Wat is 5+7?', '12', '10', '14', '8', 1]** v**3 = ['Wat is de zevende maand van het jaar?', 'April', 'Mei', 'Juni', 'Juli', 4] v4 = ['Welke planeet staat het dichtst bij de zon?', 'Saturnus', 'Neptunus', 'Mercurius', 'Venus', 3]** v**5 = ['Waar liggen de piramiden?', 'India', 'Egypte', 'Marokko', 'Canada', 2] vragen = [v1, v2, v3, v4, v5] vraag = vragen.pop(0) def draw(): screen.fill('dim grey') screen.draw.filled\_rect(hoofd\_vak, 'sky blue') screen.draw.filled\_rect(timer\_vak, 'sky blue') for vak in antwoord\_vakken: screen.draw.filled\_rect(vak, 'orange')**

```
 screen.draw.textbox(str(tijd_over), timer_vak, color=('black'))
 screen.draw.textbox(vraag[0], hoofd_vak, color=('black'))
 index = 1
for vak in antwoord vakken:
 screen.draw.textbox(vraag[index], vak, color=('black'))
index = index + 1def game over (): \blacksquareglobal vraag, tijd over ook van de geveel van de gebouwer van de gebouwer van de gebouwer van de gebouwer van d
 boodschap = 'Game over. Je hebt %s vragen juist' % str(score)
 vraag = [boodschap, '-', '-', '-', '-', 5]
 tijd_over = 0
def juist_antwoord():
 global vraag, score, tijd_over
 score = score + 1
 if vragen:
 vraag = vragen.pop(0)
 tijd_over = 10
 else:
 print('Einde van de vragen')
 game_over()
def on mouse down(pos): we can also consider the constant of the constant of the constant of the constant of the constant of the constant of the constant of the constant of the constant of the constant of the constant of 
 index = 1
for vak in antwoord vakken: n
 if vak.collidepoint(pos):
 print('Geklikt op antwoord' + str(index))
 if index == vraag[5]:
 print('Je hebt het goed!')
 juist_antwoord()
 else:
 game_over()
index = index + 1
def update tijd over(): the contract of the contract of the contract of the contract of the contract of the contract of the contract of the contract of the contract of the contract of the contract of the contract of the co
global tijd over de eerste verbeeld van de eerste verbeeld van de eerste van de eerste van de eerste van de e
 if tijd_over:
 tijd_over = tijd_over - 1
 else:
Exame_over() contains the same over () and () and () and () and () and () and () and () and () and () and () and () and () and () and () and () and () and () and () and () and () and () and () and () and () and () and ()
clock.schedule_interval(update_tijd_over, 1.0)
```
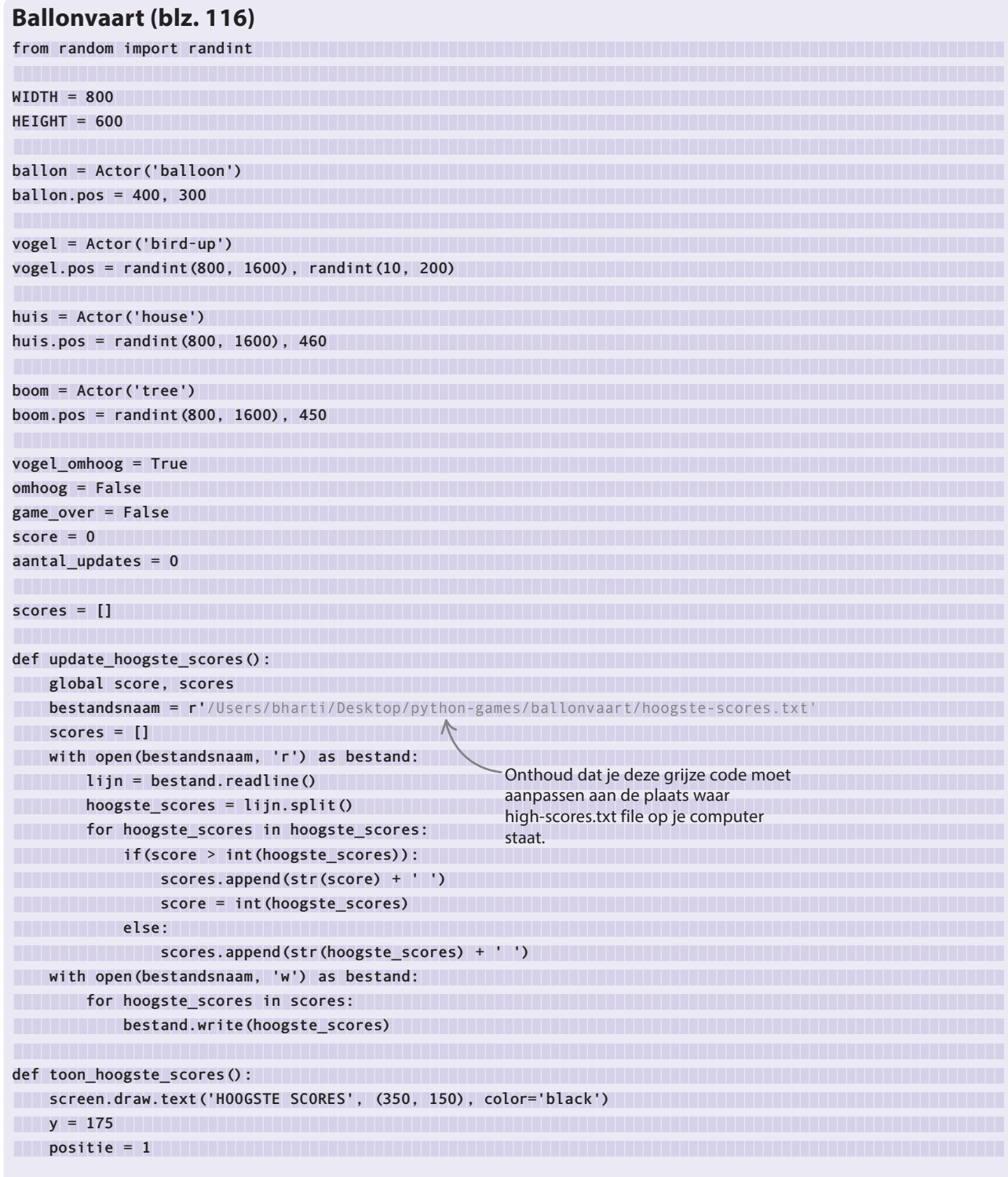

```
 for hoogste_score in scores:
 screen.draw.text(str(positie) + '. ' + hoogste_score, (350, y), color='black')
 y += 25
 positie += 1
def draw():
 screen.blit('background', (0, 0))
 if not game_over:
 ballon.draw()
 vogel.draw()
 huis.draw()
 boom.draw()
 screen.draw.text('Score: ' + str(score), (700, 5), color='black')
 else:
 toon_hoogste_scores()
def on_mouse_down():
 global omhoog
 omhoog = True
 ballon.y -= 50
def on_mouse_up(): and intervalse and intervalse and intervalse and intervalse and intervalse and intervalse and intervalse and intervalse and intervalse and intervalse and intervalse and intervalse and intervalse and int
 global omhoog
 omhoog = False
def fladder():
 global vogel_omhoog 
 if vogel_omhoog: 
 vogel.image = 'bird-down' 
 vogel_omhoog = False 
 else: 
 vogel.image = 'bird-up'
 vogel_omhoog = True 
def update():
 global game_over, score, aantal_updates
 if not game_over:
 if not omhoog:
 ballon.y += 1
 if vogel.x > 0:
 vogel.x -= 4
 if aantal updates == 9:  if aantal updates == 9: if a
 fladder()
aantal updates = 0 anti-magnetic system of the set of the set of the set of the set of the set of the set of the set of the set of the set of the set of the set of the set of the set of the set of the set of the set of 
 else:
 aantal_updates += 1
```
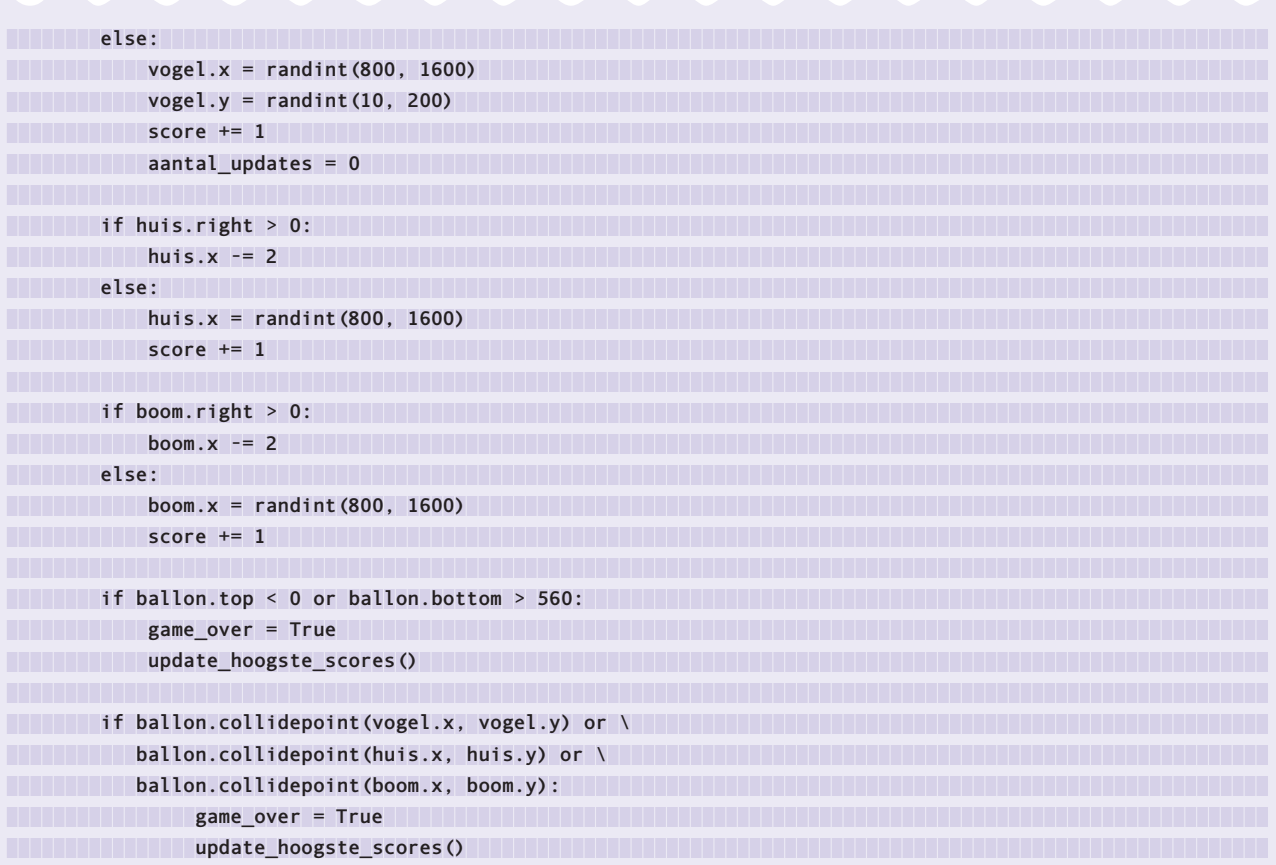

## **Dansfestijn (blz. 136)**

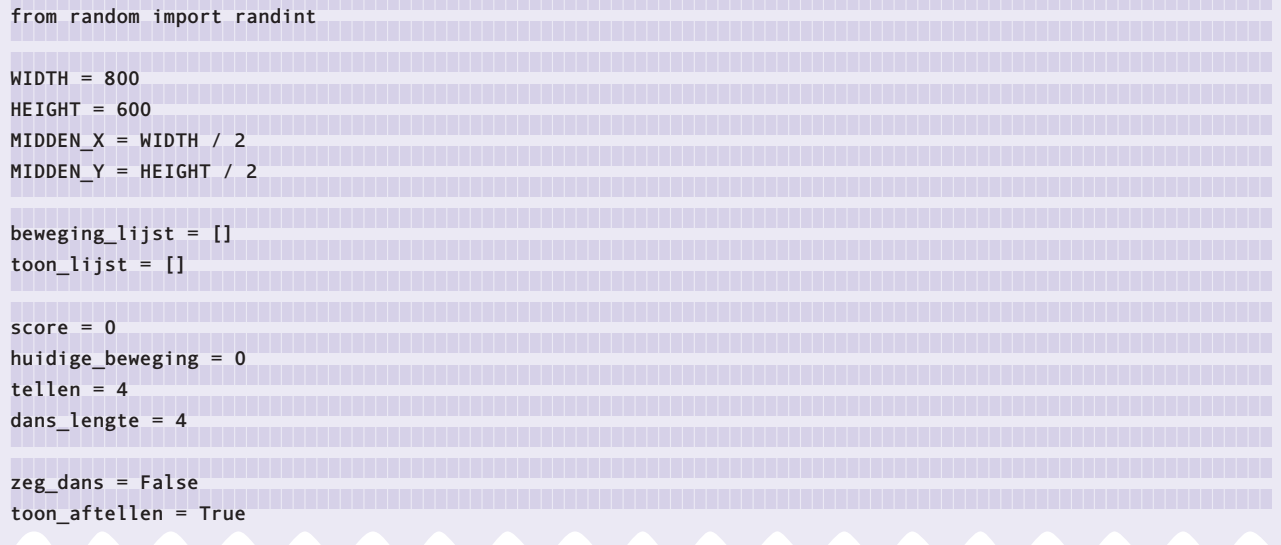

```
bewegingen_voltooid = False
game_over = False
danser = Actor('dancer-start')
danser.pos = MIDDEN_X + 5, MIDDEN_Y - 40
omhoog = Actor('up')
omhoog.pos = MIDDEN_X, MIDDEN_Y + 110
rechts = Actor('right')
rechts.pos = MIDDEN_X + 60, MIDDEN_Y + 170
omlaag = Actor('down')
omlaag.pos = MIDDEN_X, MIDDEN_Y + 230
links = Actor('left')
links.pos = MIDDEN_X - 60, MIDDEN_Y + 170
def draw():
 global game_over, score, zeg_dans
 global tellen, toon_aftellen
 if not game_over:
 screen.clear()
 screen.blit('stage', (0, 0))
 danser.draw()
 omhoog.draw()
 omlaag.draw()
 rechts.draw()
 links.draw()
 screen.draw.text('Score: ' +
 str(score), color='black',
 topleft=(10, 10))
 if zeg_dans:
 screen.draw.text('Dans!', color='black',
topleft=(MIDDEN_X - 65, 150), fontsize=60)
if toon aftellen: if is a stellen: if is a steller if the steller is a steller if \mathbf{r} and \mathbf{r} and \mathbf{r} and \mathbf{r} and \mathbf{r} and \mathbf{r} and \mathbf{r} and \mathbf{r} and \mathbf{r} and \mathbf{r} and \mathbf{
 screen.draw.text(str(tellen), color='black',
topleft=(MIDDEN_X - 8, 150), fontsize=60)
 else:
Expanding Screen.clear()
 screen.blit('stage', (0, 0))
 screen.draw.text('Score: ' +
 str(score), color='black',
topleft=(10, 10) topleft=(10, 10)
 screen.draw.text('GAME OVER!', color='black',
topleft=(MIDDEN X - 130, 220), fontsize=60)
return i return i return i i returns <b>i returns i returns i returns i returns
def reset_danser():
 global game_over
```
 **if not game\_over: danser.image = 'dancer-start' omhoog.image = 'up' rechts.image = 'right' omlaag.image = 'down' links.image = 'left' return def update\_danser(beweging): global game\_over if not game\_over: if beweging == 0: omhoog.image = 'up-lit' danser.image = 'dancer-up' clock.schedule(reset\_danser, 0.5) elif beweging == 1: rechts.image = 'right-lit' danser.image = 'dancer-right' clock.schedule(reset\_danser, 0.5) elif beweging == 2: omlaag.image = 'down-lit' danser.image = 'dancer-down' clock.schedule(reset\_danser, 0.5) else: links.image = 'left-lit' danser.image = 'dancer-left'** *clock.schedule(reset\_danser, 0.5)* **contained and a set of the set of the set of the set of the set of the set of the set of the set of the set of the set of the set of the set of the set of the set of the set of the se return def toon\_bewegingen(): global beweging\_lijst, toon\_lijst, dans\_lengte global zeg\_dans, toon\_aftellen, huidige\_beweging if toon\_lijst: deze\_beweging = toon\_lijst[0] toon** lijst = toon lijst[1:] **if deze beweging == 0:**<br> **if deze beweging == 0: a** update danser(0) *update danser(0) clock.schedule(toon bewegingen, 1)* **clock.schedule(toon bewegingen, 1) elif deze beweging == 1:**  $\blacksquare$ **a** update danser(1) **the contract of the contract of the contract of the contract of the contract of the contract of the contract of the contract of the contract of the contract of the contract of the contract of the cont clock.schedule(toon\_bewegingen, 1) elif deze beweging == 2: elimination of the set of the set of the set of the set of the set of the set of the set of the set of the set of the set of the set of the set of the set of the set of the set of the set of the Example 20** update danser (2) **and the contract of the contract of the contract of the contract of the contract of the contract of the contract of the contract of the contract of the contract of the contract of the contra clock.schedule(toon\_bewegingen, 1) else: a** update danser(3) **the contract of the contract of the contract of the contract of the contract of the contract of the contract of the contract of the contract of the contract of the contract of the contract of the cont clock.schedule(toon\_bewegingen, 1)**

```
 else:
 zeg_dans = True
 toon_aftellen = False
 return
def aftellen():
 global tellen, game_over, toon_aftellen
 if tellen > 1:
 tellen = tellen - 1
 clock.schedule(aftellen, 1)
 else:
 toon_aftellen = False
 toon_bewegingen()
 return
def genereer_bewegingen():
 global beweging_lijst, dans_lengte, tellen
 global toon_aftellen, zeg_dans
 tellen = 4
 beweging_lijst = []
 zeg_dans = False
 for beweging in range(0, dans_lengte):
 rand_beweging = randint(0, 3)
 beweging_lijst.append(rand_beweging)
 toon_lijst.append(rand_beweging)
 toon_aftellen = True
 aftellen()
 return
def volgende_beweging():
 global dans_lengte, huidige_beweging, bewegingen_voltooid
 if huidige_beweging < dans_lengte - 1:
huidige beweging = huidige beweging + 1
 else:
Example bewegingen_voltooid = True
 return
def on_key_up(key):
 global score, game_over, beweging_lijst, huidige_beweging
 if key == keys.UP:
Example 20 anser (0)  Update danser (0)  Update danser (0)  Update danser (0)  Update danser (0) Update danser (0) Update danser (0) Update danser (0) Update danser (0) Update danser (0) Update danser 
 if beweging_lijst[huidige_beweging] == 0:
Score = score + 1
volgende_beweging() volgende_beweging() volgende_beweging()
else: else: else:
Exame_over = True example and the set of the set of the set of the set of the set of the set of the set of the set of the set of the set of the set of the set of the set of the set of the set of the set of the set of the
 elif key == keys.RIGHT:
```
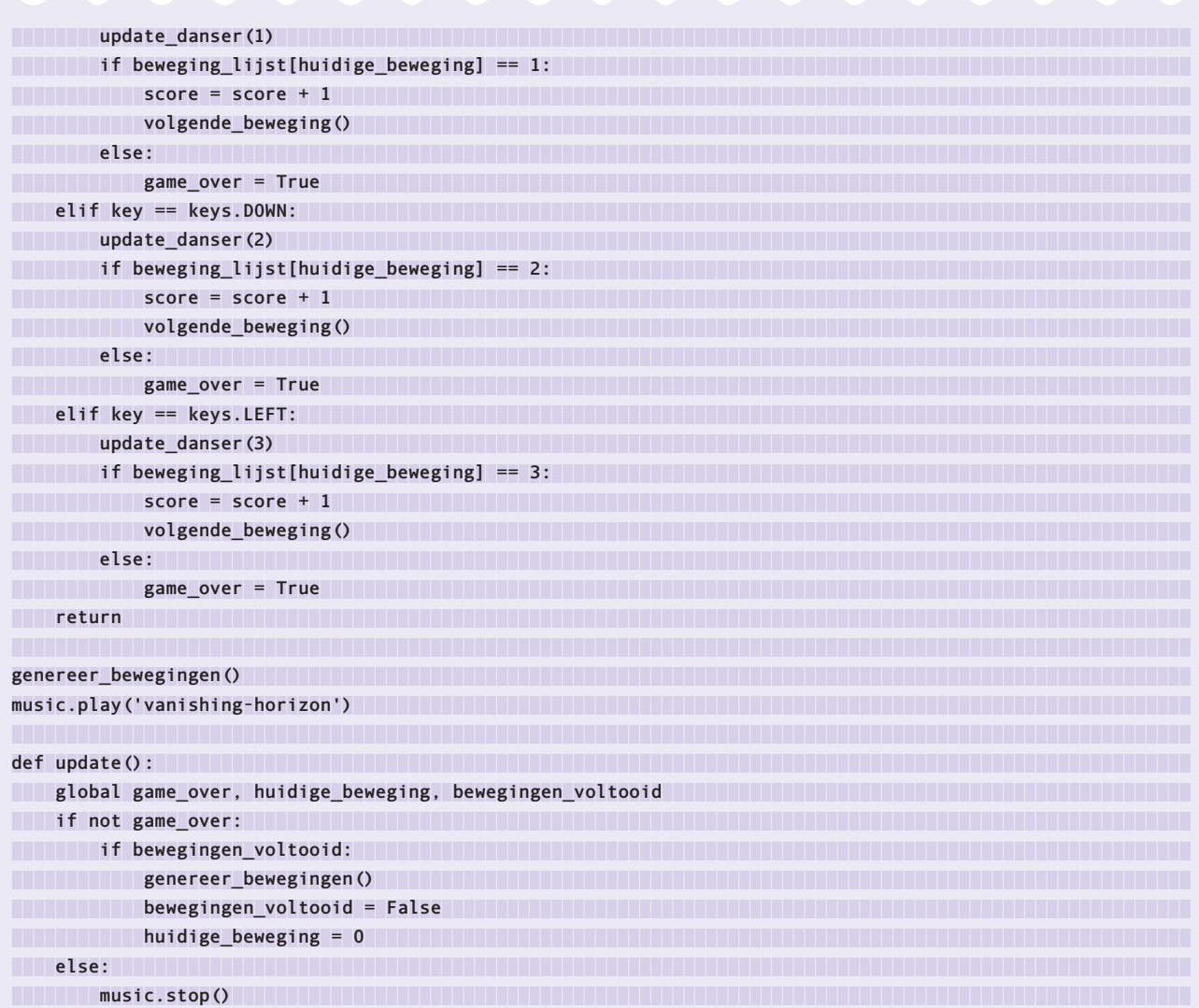

## **Blije tuin (blz. 154)**

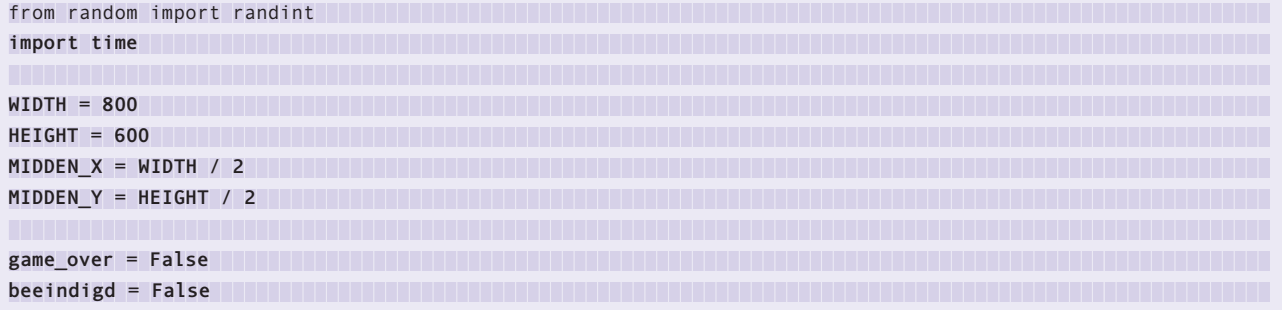

z.

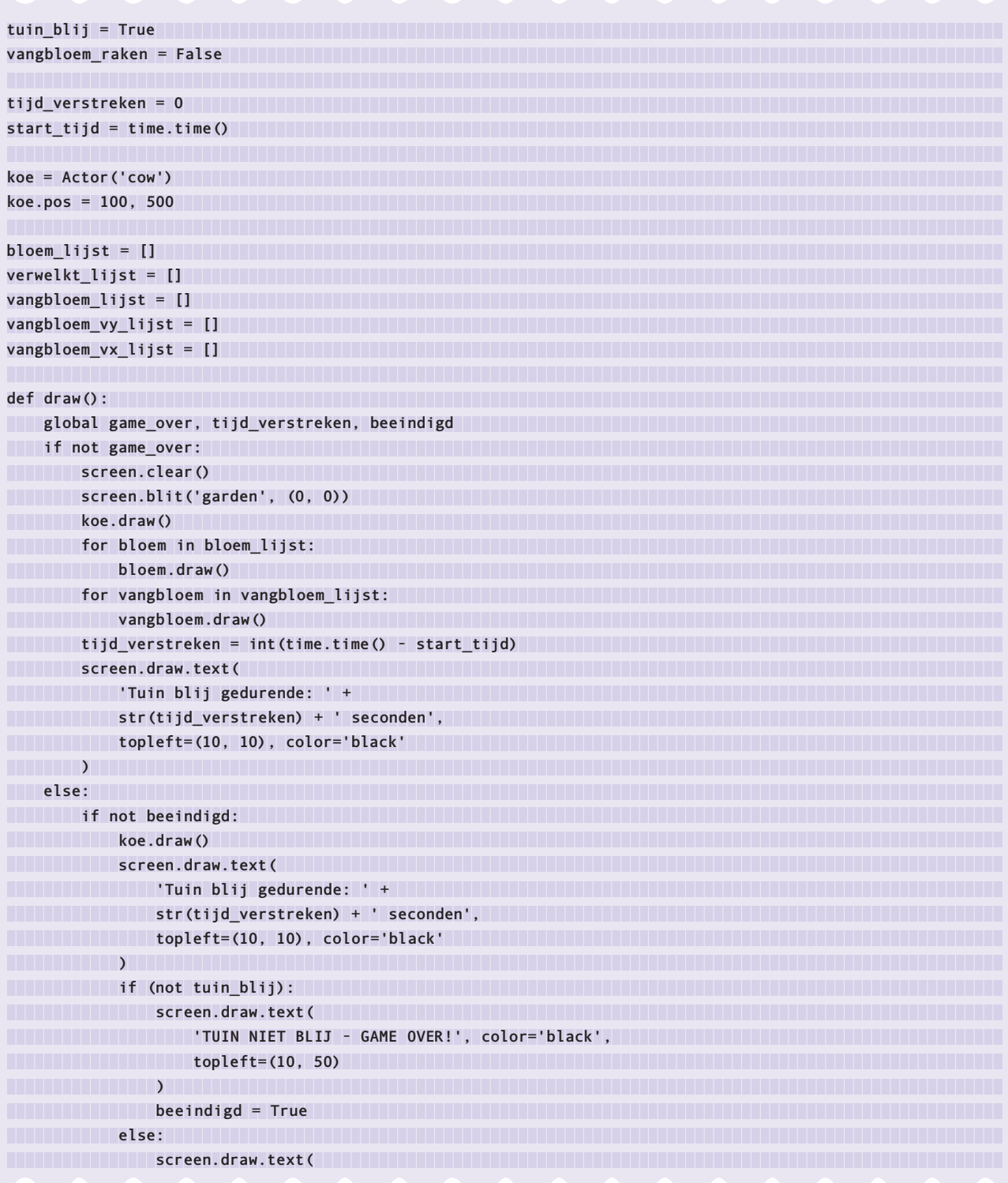

œ

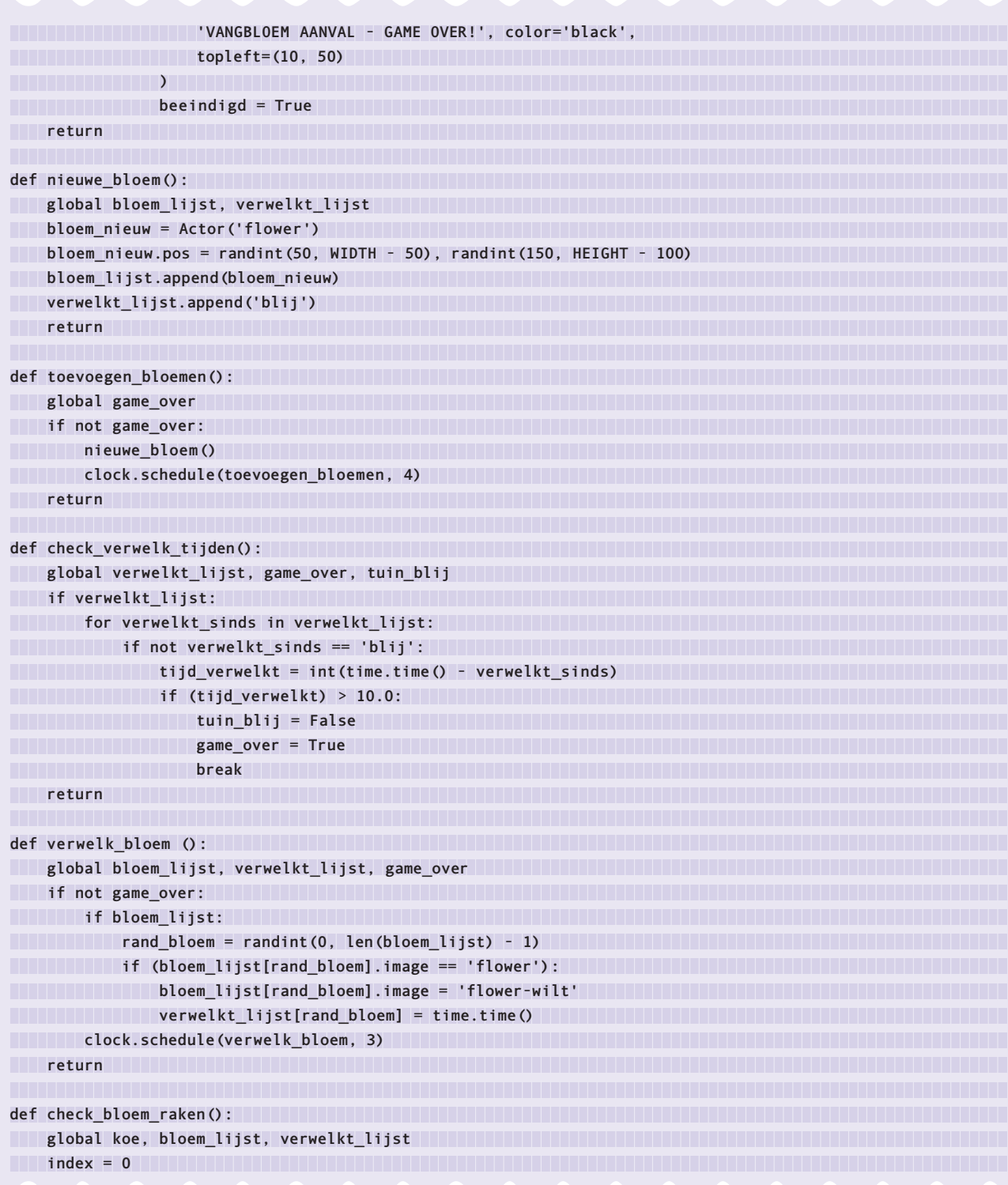

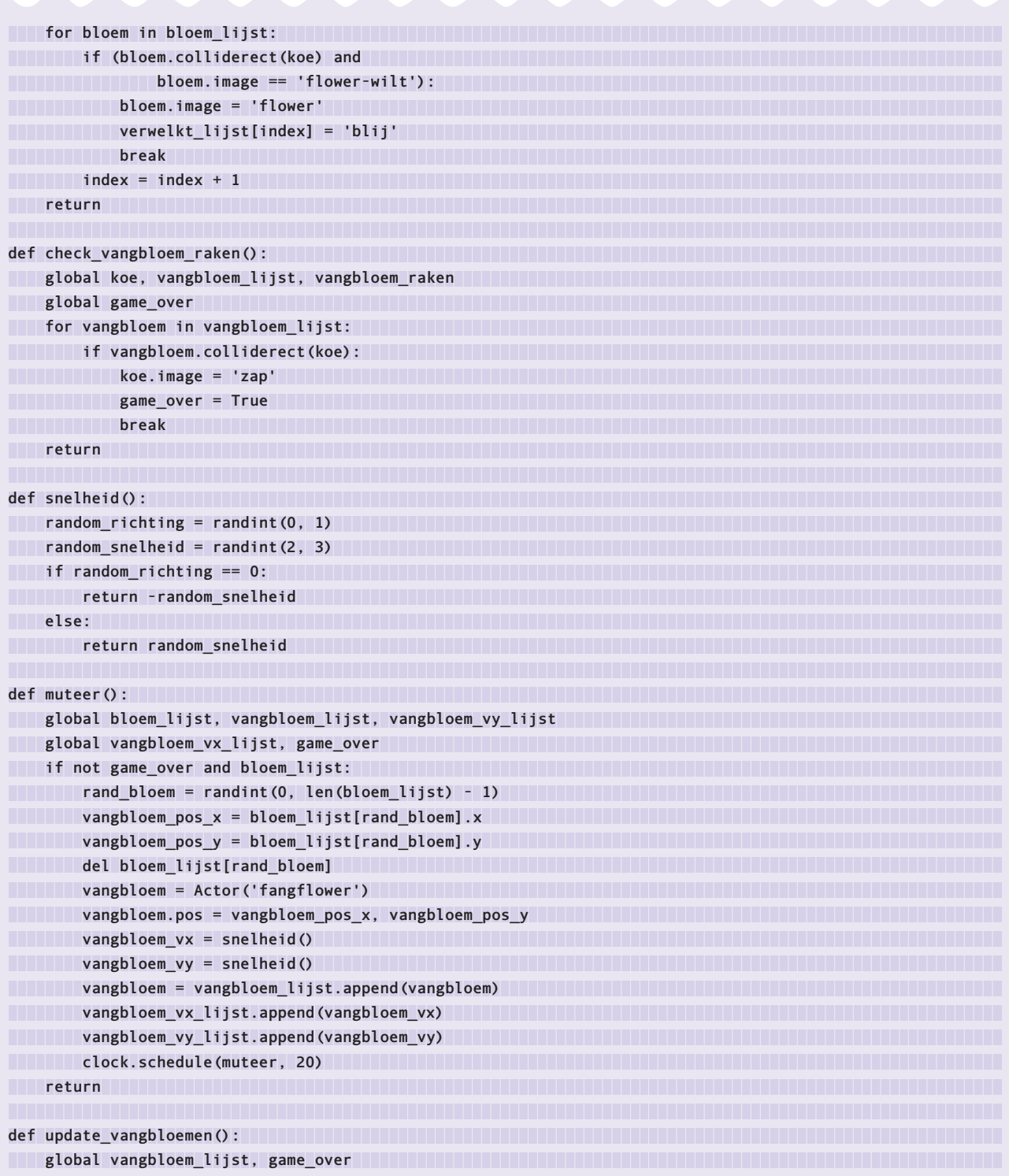

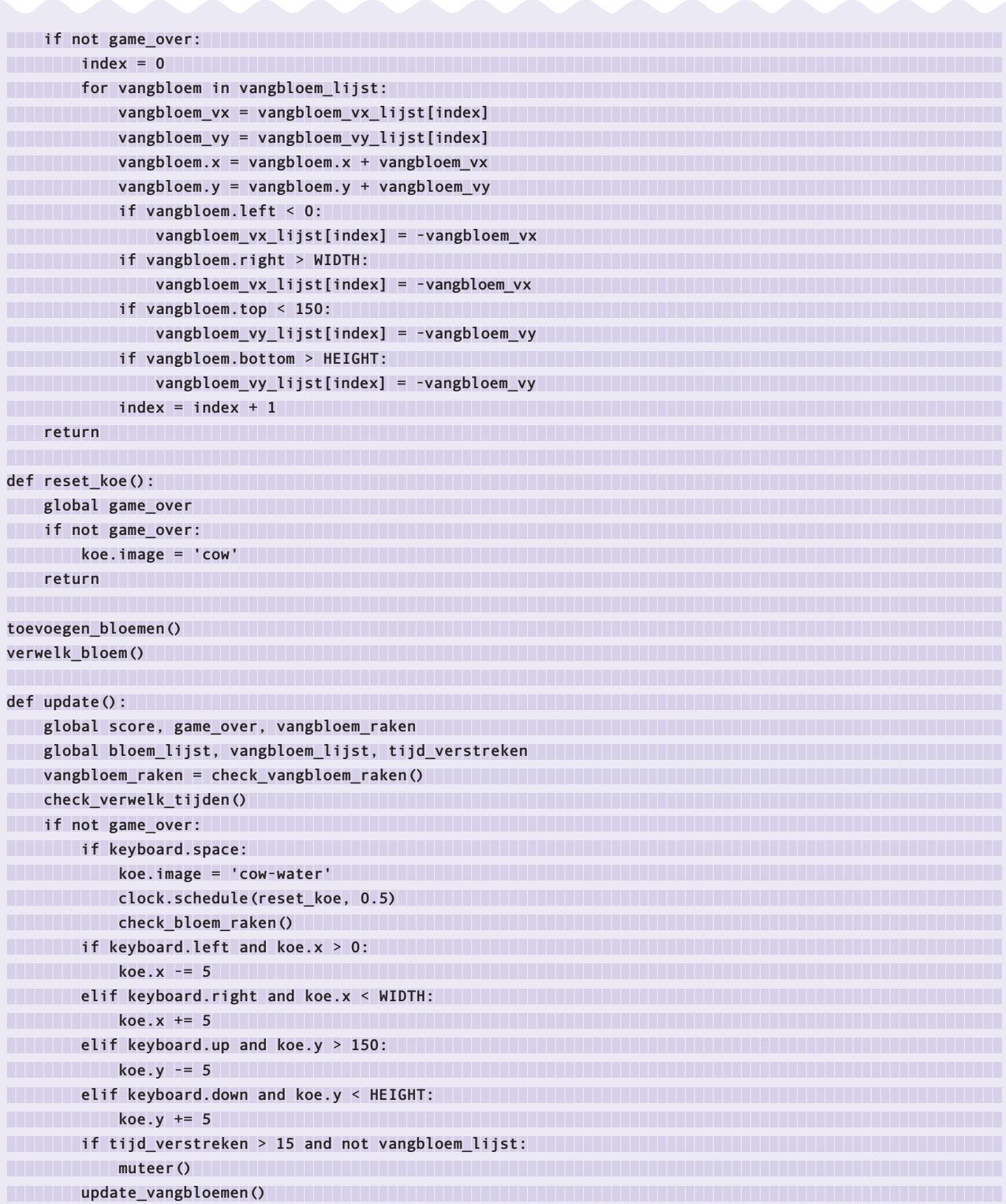

## **Slapende draken (blz. 176)**

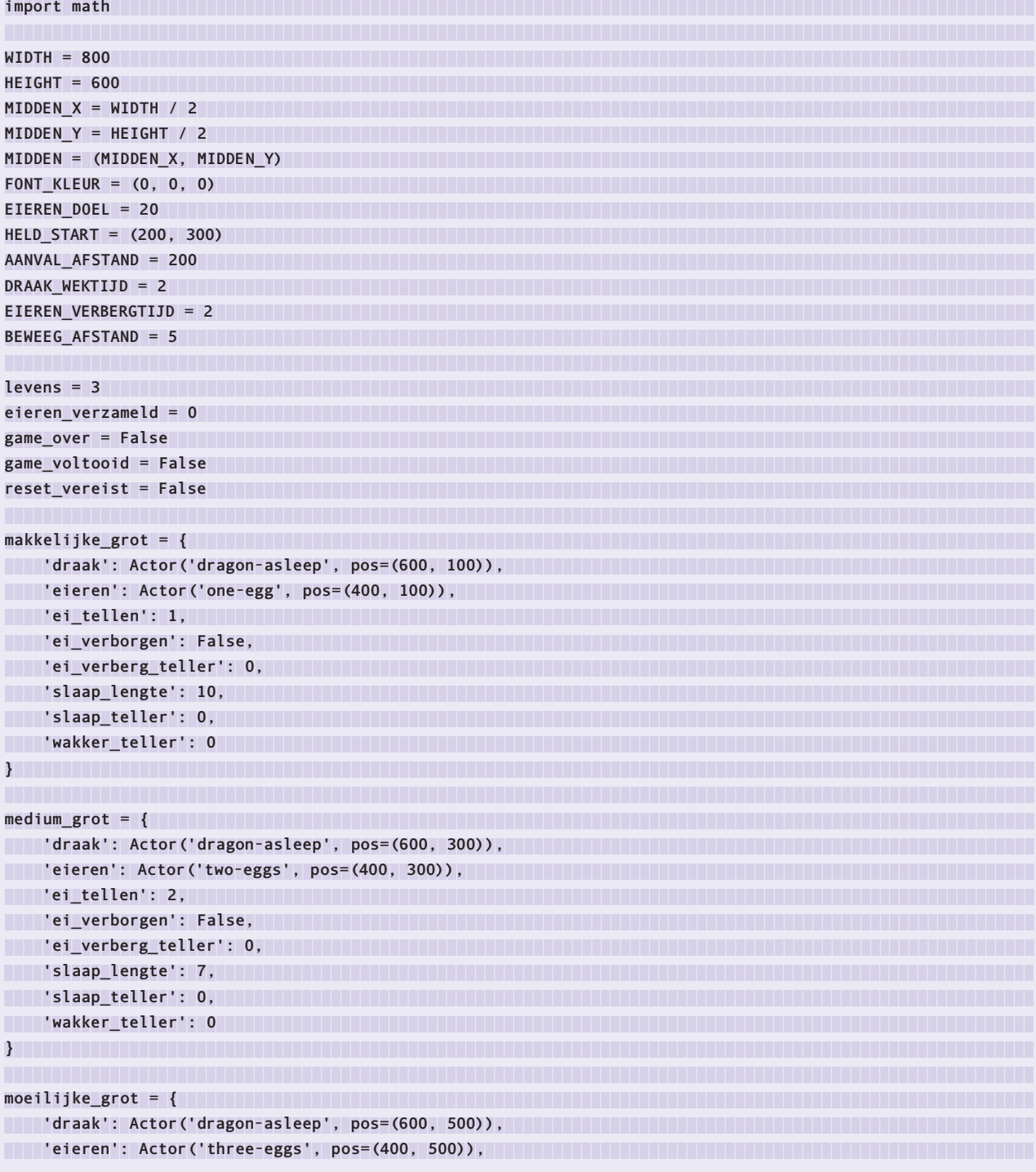

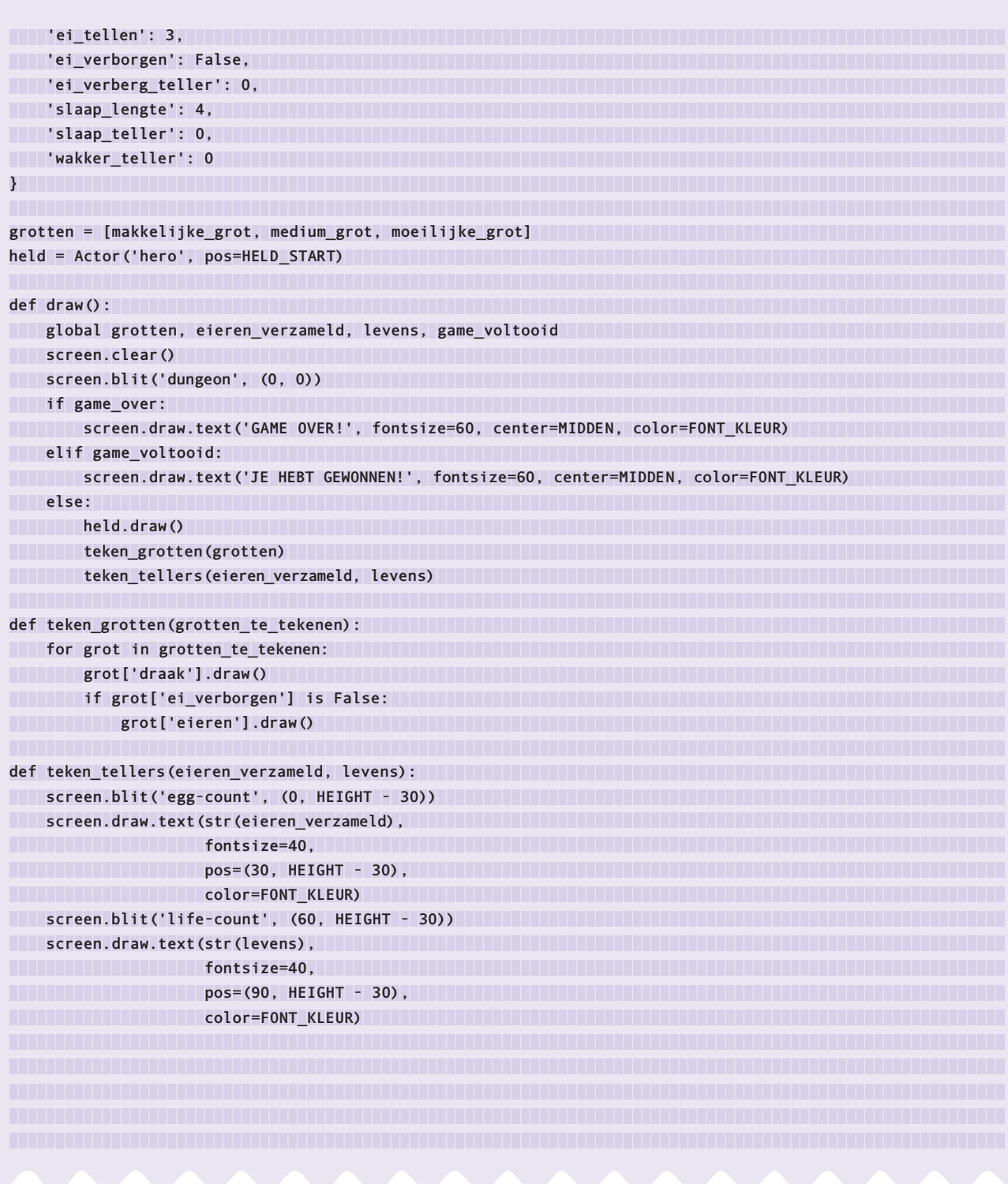

```
def update():
 if keyboard.right:
 held.x += BEWEEG_AFSTAND
 if held.x > WIDTH:
 held.x = WIDTH
 elif keyboard.left:
 held.x -= BEWEEG_AFSTAND
 if held.x < 0:
 held.x = 0
 elif keyboard.down:
held.y += BEWEEG_AFSTAND
 if held.y > HEIGHT:
 held.y = HEIGHT
 elif keyboard.up:
 held.y -= BEWEEG_AFSTAND
 if held.y < 0:
 held.y = 0
 check_voor_raken()
def update_grotten():
 global grotten, held, levens
for grot in grotten: n
 if grot['draak'].image == 'dragon-asleep':
 update_slapende_draak(grot)
 elif grot['draak'].image == 'dragon-awake':
Example 20 and 20 and 20 and 20 and 20 and 20 and 20 and 20 and 20 and 20 and 20 and 20 and 20 and 20 and 20 and 20 and 20 and 20 and 20 and 20 and 20 and 20 and 20 and 20 and 20 and 20 and 20 and 20 and 20 and 20 and 20 
 update_ei(grot)
clock.schedule_interval(update_grotten, 1)
def update_slapende_draak(grot) :
 if grot['slaap_teller'] >= grot['slaap_lengte']:
 grot['draak'].image = 'dragon-awake'
 grot['slaap_teller'] = 0
 else:
 grot['slaap_teller'] += 1
def update wakkere draak(grot) : www.wakiberror.com/wakiberror.com/wakiberror.com/wakiberror.com/wakiberror.com/w
 if grot['wakker_teller'] >= DRAAK_WEKTIJD:
 grot['draak'].image = 'dragon-asleep'
 grot['wakker_teller'] = 0
 else:
\text{grot}['wakker_teller'] += 1
def update ei(grot): \qquad \qquadif grot['ei_verborgen'] is True:<br>
if grot['ei_verborgen'] is True:
 if grot['ei_verberg_teller'] >= EIEREN_VERBERGTIJD:
```

```
 grot['ei_verborgen'] = False
 grot['ei_verberg_teller'] = 0
 else:
 grot['ei_verberg_teller'] += 1
def check_voor_raken():
 global grotten, eieren_verzameld, levens, reset_vereist, game_voltooid
 for grot in grotten:
 if grot['ei_verborgen'] is False:
 check_voor_ei_raken(grot)
 if grot['draak'].image == 'dragon-awake' and reset_vereist is False:
 check_voor_draak_raken(grot)
def check_voor_draak_raken(grot):
 x_afstand = held.x - grot['draak'].x
 y_afstand = held.y - grot['draak'].y
 afstand = math.hypot(x_afstand, y_afstand)
 if afstand < AANVAL_AFSTAND:
 handle_draak_raken()
def handle_draak_raken():
 global reset_vereist
 reset_vereist = True
 animate(held, pos=HELD_START, on_finished=verminder_leven)
def check_voor_ei_raken(grot):
 global eieren_verzameld, game_voltooid
 if held.colliderect(grot['eieren']):
 grot['ei_verborgen'] = True
 eieren_verzameld += grot['ei_tellen']
 if eieren_verzameld >= EIEREN_DOEL:
Example 20 Second 20 Second 20 Second 20 Second 20 Second 20 Second 20 Second 20 Second 20 Second 20 Second 20 Second 20 Second 20 Second 20 Second 20 Second 20 Second 20 Second 20 Second 20 Second 20 Second 20 Second 20 
def verminder_leven():
 global levens, reset_vereist, game_over
levens -= 1 levens -= 1
 if levens == 0:
Example 20 and 20 and 20 and 20 and 20 and 20 and 20 and 20 and 20 and 20 and 20 and 20 and 20 and 20 and 20 and 20 and 20 and 20 and 20 and 20 and 20 and 20 and 20 and 20 and 20 and 20 and 20 and 20 and 20 and 20 and 20 
 reset_vereist = False
                Jij hebt echt een 
                slechte adem, man
```